# **Контекстная реклама. Практические советы.**

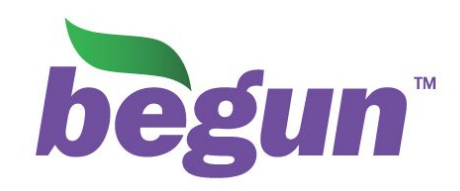

## Техника подбора слов

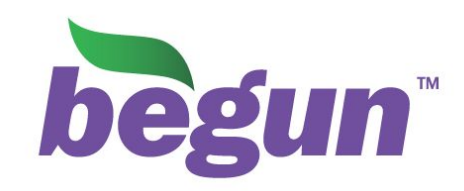

#### Шаг 1. С чего начинается хорошая кампания?

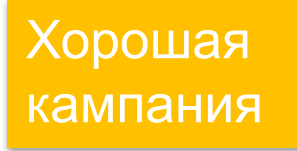

начинается с

- Адрес сайта braslet.ru
- Какой продукт/услугу необходимо рекламировать: продажа силиконовых • Цель рекламной кампании: увеличение заказов браслетов
- Цель рекламной кампании: увеличение заказов

•Кто Ваши прямые конкуренты: деревянные и металлические браслеты. Браслеты • Баросетты Мединые конка урентуре деревянные и металлические ораслеты. Браслеты Евросеть. Медные – не конкуренты.

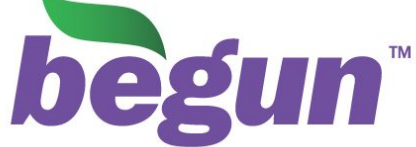

Разобьём список на три категории Шаг 2. Создаём список

- целевые запросы содержат сам продукт (купить силиконовый браслет и т.д.)
- параллельные характеризуют требуемую ЦА (помочь детям, помочь сиротам)
- конкуренты (браслет евросеть, деревянный браслет)

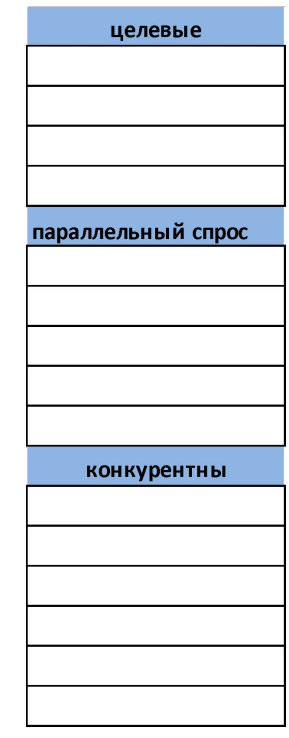

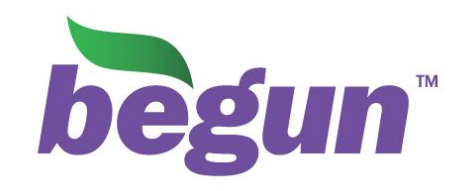

#### Шаг 3. Подбираем слова (на примере целевых запросов)

- Выпишем самые очевидные запросы: купить силиконовый браслет, покупка сб, заказать сб,
- <del>за</del>каз сб и пр.<br>• Воспользовавшись системой подбора слов (Бегуна, Яндекса или Гугла), посмотрим, какие

ещё запросы ищут пользователи: браслет с надписью,

силиконовые браслеты на руку и т.д.

- Используем:
- неправильное написание: селиконовый браслет
- неправильную раскладку: htpbyjdsq ,hfcktn
- синонимы: резиновый браслет
- сленг: резиновая фенечка

Не забываем использовать

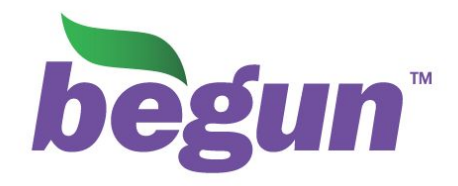

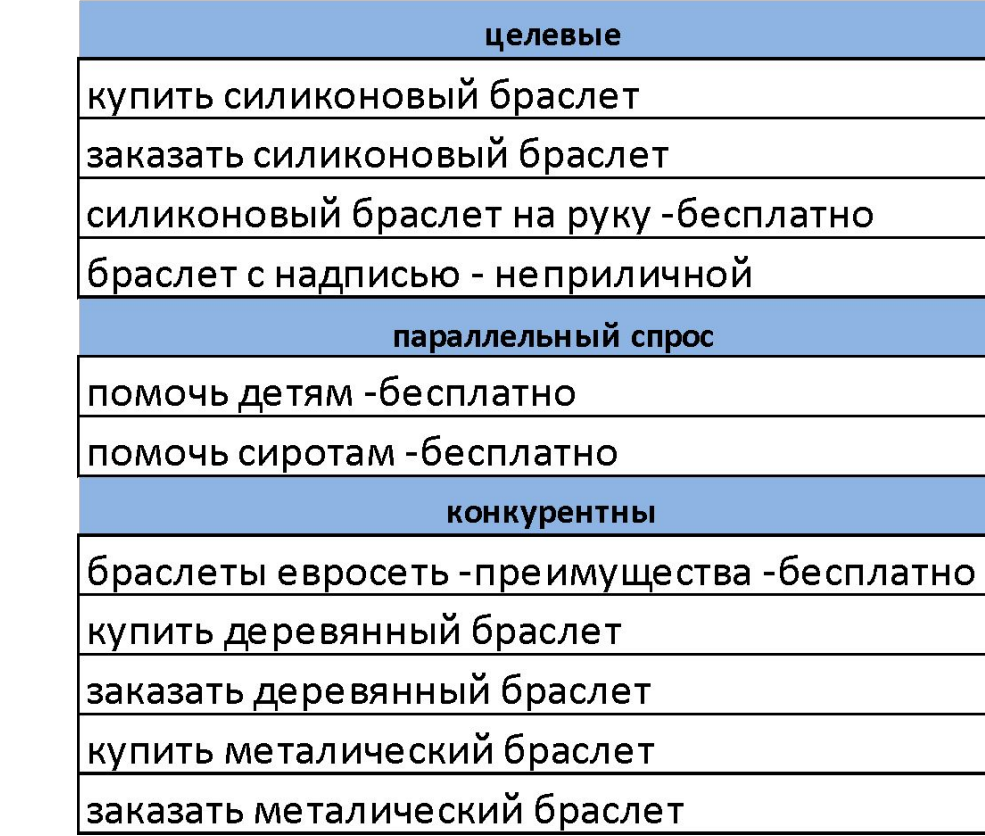

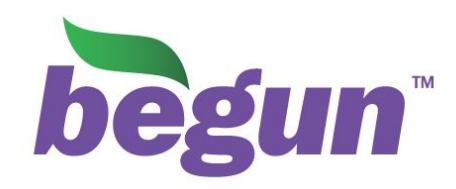

#### Итог

 $\ddot{\bullet}$ 

Как делать эффективные объявления

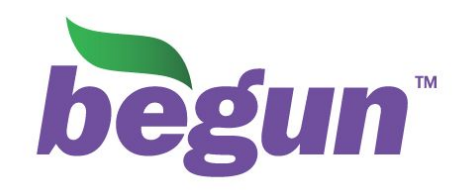

Как делать эффективные объявления

Поиск:

- наличие ключевого запроса в заглавии (+16% CTR) и описании (+10% CTR)
- выделение конкурентных преимуществ, личной выгоды и пр.

-<del>т.н. «телеграфные» объявления</del> Ищете Asus'eeps?

Только до 18 ноября: мышка + коврик в подарок! Бесплатная

доставка.

Сеть:

- необязательно наличие ключевого

запроса

- креативные тексты

Чем хорошо МакБук?

Об этом мы расскажем с особенным удовольствием.

Подробнее …

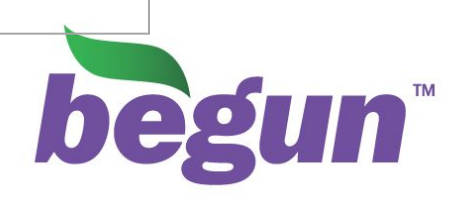

## Задачк  $\mathsf{a}$

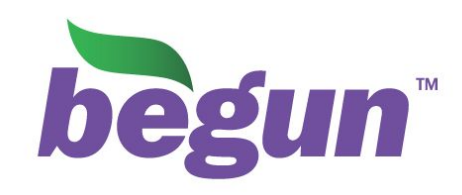

Требуется:

- автосалону «Жигули Quattro» сделать классическую продающую рекламу

Бриф:

- урл zhiguli-quattro.ru
- цель кампании: увеличить продажи
- гео: Москва + обл
- срок: ноябрь 09
- бюджет: 50 т.р.
- формат: текст
- доп. акции: купи два авто и получи третье бесплатно

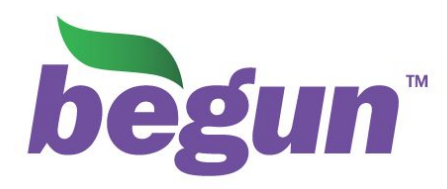

# **11** *Решение*

Решение:

 $\mathcal I$   $\partial \mathcal B$ даём минимум 2 кампании <sup>(</sup>ПАИКА́жА҈УЮ̀ кампанию свой тип объявлений (ПОИСКОВЫЕ/СЕТЕВЫЕ) конверсию - распределяем бюджеты и ставки в зависимости от конверсии - используем н/ч продающие запросы (купить авто)<br>Сетавки из коммерческого сегмента (от

Нужны Жигули? Жигули Quattro – каждый третий автомобиль бесплатно. Убедись!

Итог: продано 12 авто

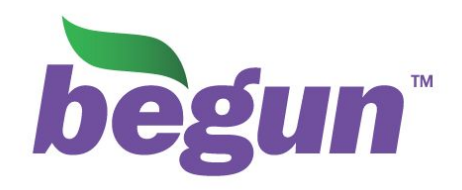

#### **Евгений Рыжов**

отдел продаж Тел.: +7 (495) 956-9007 (доб. 123) http://www.begun.ru

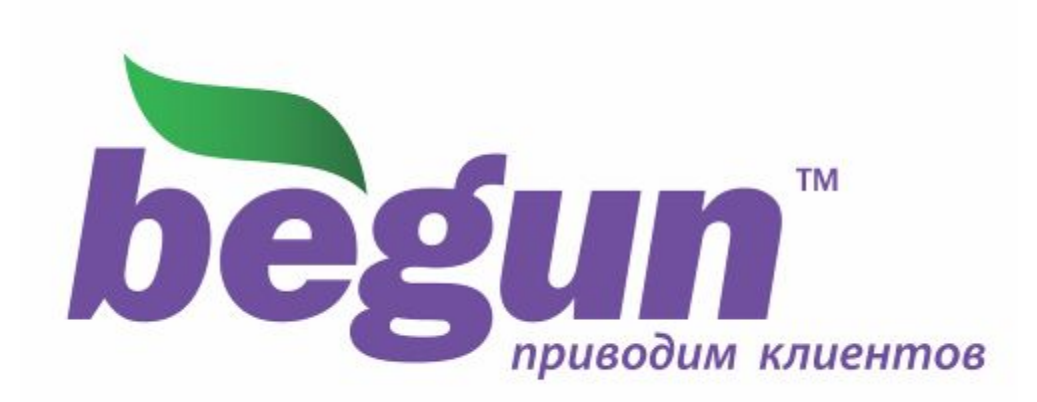